## Proposition 7.3 (Class 24)

June 19, 2015

```
# parametrize the Hadamard square root of rank five
#[
\# [1, 0, 1, 0, 1, 0, 1, 0, 0, 0],
\# [1, 0, 1, 0, 0, 1, y 3, 1, 1, 0],
# [1, 0, 0, 1, 1, 0, y 4, y 7, 0, 1],
\# [1, 0, 0, 1, 0, 1, 0, y8, 0, 0],
# [0, 1, 1, 0, y1, 0, y5, 0, y10, y14],
\# [0, 1, 1, 0, 0, y1, 0, 0, y11, 0],
# [0, 1, 0, 1, y1, 0, 0, 0, 0, y15],
# [0, 1, 0, 1, 0, y1, 0, y9, y12, y16],
# [0, 0, 0, 0, 0, 0, y6, 1, y13, y17],
# [1 ,y18 ,y19 ,y20 ,y21 ,y22 , 0 ,0 , 0 , 0]]
# the other possible embedding of the octahedral facet of the polar are \setminusequivalent to the chosen parametrization
# for the verification please run the commented code to obtain all \setminuspossible parametrizations of the octahedron
# R. <a1, a2> = QQ[;
# M = matrix(R, [# [ 1, 0, 1, 0, 1, 0, a2, 0, 0, 0],
# [ 1, 0, 1, 0, 0, 1, a 2, a 2, a 2, 0],
# [ 1, 0, 0, 1, 1, 0, a2, a2, 0, a2],
# [ 1, 0, 0, 1, 0, 1, 0, a2, 0, 0],
# [ 0, 1, 1, 0, a1, 0, a2, 0, a2, a2],
# [ 0, 1, 1, 0, 0, a1, 0, 0, a2, 0],
# [0, 1, 0, 1, a1, 0, 0, 0, 0, a2],<br># [0, 1, 0, 1, 0, a1, 0, a2, a2, a2].
  [ 0, 1, 0, 1, 0, a1, 0, a2, a2, a2],# [ 0, 0, 0, 0, 0, 0, a2, a2, a2, a2],
# [a2 ,a2 ,a2 ,a2 ,a2 ,a2 , 0 ,0 , 0 , 0]]) ; M
# M. matrix_from_rows_and_columns\
   ([0, 1, 4, 5, 2, 3, 6, 7, 8, 9], [2, 3, 0, 1, 4, 5, 6, 8, 7, 9])# M. matrix_from_rows_and_columns\
([0, 4, 1, 5, 2, 6, 3, 7, 8, 9], [2, 3, 4, 5, 0, 1, 6, 8, 9, 7])
```
R . < y1 , y2 , y3 ,y4 , y5 , y6 , y7 , y8 , y9 , y10 , y11 , y12 , y13 , y14 , y15 , y16 , y17 , y18 , y19 , y20 \  $, y21 = QQ$ [];  $M = matrix(R, [$  $[1, 0, 1, 0, 1, 0, 1, 0, 0, 0],$  $[1, 0, 1, 0, 0, 1, y3, 1, 1, 0],$  $[1, 0, 0, 1, 1, 0, y4, y7, 0, 1],$  $[1, 0, 0, 1, 0, 1, 0, y8, 0, 0],$  $[0, 1, 1, 0, y1, 0, y5, 0, y10, y14],$  $[0, 1, 1, 0, 0, y1, 0, 0, y11, 0]$  $[0, 1, 0, 1, y1, 0, 0, 0, 0, y15],$  $[0, 1, 0, 1, 0, y1, 0, y9, y12, y16],$  $[0, 0, 0, 0, 0, 0, y6, 1, y13, y17],$  $[1, y18, y19, y20, y21, y2, 0, 0, 0, 0]]$ ; M  $J = ideal (M. matrix\_from\_columns ( [0, 2, 3, 4, 5, 6, 7]) . minors (6) );$ JJ=ideal(y1\*y2\*y3\*y4\*y5\*y6\*y7\*y8\*y9\*y10\*y11\*y12\*y13\*y14\*y15\*y16\*y17\*y18\*\ y19 \* y20 \* y21 )  $KK = J$ . saturation  $(JJ)$ KK [ 1 0 1 0 1 0 1 0 0 0] [ 1 0 1 0 0 1 y3 1 1 0] [ 1 0 0 1 1 0 y4 y7 0 1] [ 1 0 0 1 0 1 0 y8 0 0] [ 0 1 1 0 y1 0 y5 0 y10 y14] [ 0 1 1 0 0 y1 0 0 y11 0] [ 0 1 0 1 y1 0 0 0 0 y15]  $[ 0 1 0 1 0 y1 0 y9 y12 y16]$ [ 0 0 0 0 0 0 y6 1 y13 y17] [ 1 y18 y19 y20 y21 y2 0 0 0 0] (Ideal (y5\*y20 + y3\*y21 - y6\*y21 - y3 + y6 - y21, y1\*y19 + y1\*y20 - y1 - y2 - y21 + 1, y6\*y9 - y5, y6\*y8 + y3 - y5 - y6, y5\*y8 + y3\*y9 - y5\*y9 - y5, y6\*y7 - y4 - y5 + 1, y5\*y7 y4\*y9 - y5\*y9 + y9, y3\*y7 + y4\*y8 - y3\*y9 - y4\*y9 - y4 - y8 + y9 + 1, y2\*y3 - y2\*y6 + y5\*y19 - y2 - y5 + 1, y1\*y3 - y1\*y6 - y1 + y5, y4\*y9\*y20 - y4\*y8\*y21 + y4\*y9\*y21 + y4\*y8 y4\*y9 - y9\*y20 - y7\*y21 + y8\*y21 - y8 + y9, y3\*y9\*y20 - y3\*y8\*y21 + y3\*y9\*y21 + y3\*y8 y3\*y9 + y8\*y21 - y9\*y21 - y21, y2\*y9\*y20 - y9\*y19\*y21 + y2\*y8 - y2\*y9 - y9\*y20 + y8\*y21 y8 + y9, y1\*y9\*y20 + y1\*y8 - y1\*y9 - y9\*y21, y2\*y4\*y8 - y2\*y4\*y9 - y4\*y9\*y19 + y2\*y7 y2\*y8 + y4\*y9 + y9\*y19 - y7, y1\*y4\*y8 - y1\*y4\*y9 + y1\*y7 - y1\*y8 - y4\*y9 + y9) of Multivariate Polynomial Ring in y1, y2, y3, y4, y5, y6, y7, y8, y9, y10, y11, y12, y13, y14, y15, y16, y17, y18, y19, y20, y21 over Rational Field, 0) # y6\*y8 + y3 - y5 - y6 = > y5 = y3\*y8 #  $y6*y7 - y4 - y5 + 1$ ,  $y6*y9 - y5 => y6*y7 - y4 - y6*y9 + 1 => y7 = y4*y9$ R . < y1 , y2 , y3 ,y4 , y6 , y8 , y9 , y10 , y11 , y12 , y13 , y14 , y15 , y16 , y17 , y18 , y19 , y20 , y21 >= \ QQ [];  $M = matrix(R, [$  $[1, 0, 1, 0, 1, 0, 1, 0, 1, 0, 0, 0],$  $[1, 0, 1, 0, 0, 1, y3, 1, 1, 0],$ 

 $[1, 0, 0, 1, 1, 0, y4, y4*y9, 0, 1],$  $[1, 0, 0, 1, 0, 1, 0, y8, 0, 0],$  $[0, 1, 1, 0, y1, 0, y3*y8, 0, y10, y14],$  $[0, 1, 1, 0, 0, y1, 0, 0, y11, 0],$  $[0, 1, 0, 1, y1, 0, 0, 0, 0, y15],$  $[0, 1, 0, 1, 0, y1, 0, y9, y12, y16],$  $[0, 0, 0, 0, 0, 0, 0, y6, 1, y13, y17],$  $[1, y18, y19, y20, y21, y2, 0, 0, 0, 0]]$ ; M  $J = ideal(M.max_from\_columns([0,1,2,3,4,5,6,7])$ . minors $(6))$ ; JJ = ideal ( y1 \* y2 \* y3 \* y4 \* y6 \* y8 \* y9 \* y10 \* y11 \* y12 \* y13 \* y14 \* y15 \* y16 \* y17 \* y18 \* y19 \* y20 \ \* y21 ) KK=J.saturation (JJ) KK  $[$  1 0 1 0 1 0 1 0 0 0] [ 1 0 1 0 0 1 y3 1 1 0]  $[$  1 0 0 1 1 0 y4 y4\*y9 0 1]  $[$  1 0 0 1 0 1 0 0 1 0 0  $]$ [ 0 1 1 0 y1 0 y3\*y8 0 y10 y14] [ 0 1 1 0 0 y1 0 0 y11 0]  $[ 0 1 0 1 y1 0 0 0 0 y15]$ [ 0 1 0 1 0 y1 0 y9 y12 y16] [ 0 0 0 0 0 0 y6 1 y13 y17] [ 1 y18 y19 y20 y21 y2 0 0 0 0] (Ideal (y18 - y19 - y20 + 1, y1\*y19 + y1\*y20 - y1 - y2 - y21 + 1, y8^2 - y8\*y9 - y8 + y9, y6\*y8 - y6\*y9 + y3 - y6, y3\*y8 - y6\*y9, y1\*y4 + y4\*y8 - y4\*y9 - y1 - y4 - y8 + y9 + 1, y1\*y3 - y1\*y6 + y6\*y9 - y1, y3\*y4\*y21 - y4\*y6\*y21 - y3\*y4 + y4\*y6 + y4\*y20 - y3\*y21 y4\*y21 + y6\*y21 + y3 - y6 - y20 + y21, y6\*y9\*y20 + y3\*y21 - y6\*y21 - y3 + y6 - y21, y4\*y9\*y20 - y4\*y8\*y21 + y4\*y8 - y4\*y9 - y9\*y20 + y8\*y21 - y8 + y9, y3\*y9\*y20 + y3\*y9\*y21 y6\*y9\*y21 - y3\*y9 + y6\*y9 + y8\*y21 - y9\*y21 - y21, y2\*y9\*y20 - y9\*y19\*y21 + y2\*y8 - y2\*y9 - y9\*y20 + y8\*y21 - y8 + y9, y1\*y9\*y20 + y1\*y8 - y1\*y9 - y9\*y21, y4\*y8\*y20 - y4\*y8\*y21 y4\*y20 - y8\*y20 + y4\*y21 + y8\*y21 + y20 - y21, y2\*y8\*y20 - y8\*y19\*y21 - y2\*y20 - y8\*y20 + y8\*y21 + y19\*y21 + y20 - y21, y1\*y8\*y20 - y1\*y20 - y8\*y21 + y21, y2\*y6\*y20 - y6\*y19\*y21 y2\*y3 + y2\*y6 - y3\*y19 + y6\*y19 + y2\*y20 - y3\*y20 - y3\*y21 + 2\*y6\*y21 - y19\*y21 + 2\*y3 - 2\*y6 - y20 + y21, y1\*y6\*y20 + y6\*y9 + y1\*y20 - y6\*y21 - y1 - y3 + y6 - y21, y3\*y4\*y20 y4\*y6\*y21 - y3\*y4 + y4\*y6 - y3\*y20 + y6\*y21 + y3 - y6, y2\*y4\*y20 - y4\*y19\*y21 - y2\*y4 + y4\*y19 - y2\*y20 + y19\*y21 + y2 - y19, y3^2\*y20 - y3\*y6\*y20 + y3^2\*y21 - 2\*y3\*y6\*y21 + y6^2\*y21 - y3^2 + 2\*y3\*y6 - y6^2 - y3\*y21 + y6\*y21, y2\*y3\*y20 - y3\*y19\*y21 - y2\*y3 + y2\*y6 - y3\*y20 + y6\*y21 + y3 - y6, y6\*y9\*y19 + y2\*y3 - y2\*y6 - y6\*y9 - y2 + 1, y4\*y8\*y19 y4\*y9\*y19 + y2\*y4 - y4\*y19 - y8\*y19 + y9\*y19 - y2 + y19, y6\*y9^2 - y1\*y8 - y3\*y9 + y1, y4\*y6\*y9 - y6\*y9 - y4 + 1, y3\*y6\*y9 - y6^2\*y9 - y3^2 + y3\*y6, y3\*y4\*y9 + y4\*y8 - y3\*y9 y4\*y9 - y4 - y8 + y9 + 1, y2\*y3\*y9 - y2\*y6\*y9 + y3\*y9\*y19 + y2\*y8 - y2\*y9 - y3\*y9 - y2 y8 + y9 + 1, y2\*y4\*y8 - y4\*y9\*y19 - y2\*y8 + y9\*y19, y2\*y4\*y6 - y3\*y4\*y19 - y2\*y6 + y3\*y19, y3^2\*y4 - y3\*y4\*y6 - y3^2 - y3\*y4 + y3\*y6 + y4\*y6 + y3 - y6, y2\*y3\*y4 - y3\*y4\*y19 - y2\*y3 - y2\*y4 + y3\*y19 + y4\*y19 + y2 - y19, y2\*y3^2 - 2\*y2\*y3\*y6 + y2\*y6^2 + y3^2\*y19 y3\*y6\*y19 - y2\*y3 - y3^2 + y2\*y6 + y3\*y6 + y3 - y6, y4\*y6\*y20\*y21 - y4\*y6\*y21^2 y4\*y6\*y20 - y4\*y20^2 + y4\*y6\*y21 + y4\*y20\*y21 - y6\*y20\*y21 + y6\*y21^2 + y4\*y20 + y6\*y20 + y20^2 - y4\*y21 - y6\*y21 - y20\*y21 - y20 + y21, y2\*y4\*y9\*y19 - y4\*y9\*y19^2 - y2^2\*y4 +  $y2*y4*y19 - y2*y9*y19 + y9*y19^2 + y2^2 - y2*y19)$  of Multivariate Polynomial Ring in y1, y2, y3, y4, y6, y8, y9, y10, y11, y12, y13, y14, y15, y16, y17, y18, y19, y20, y21 over Rational Field, 1)

#  $y18 - y19 - y20 + 1 \Rightarrow y18 = y19*y20$ #  $y1*y3 - y1*y6 + y6*y9 - y1 => y1 = y3*y9$ R . < y2 , y3 , y4 ,y6 , y8 , y9 , y10 , y11 , y12 , y13 , y14 , y15 , y16 , y17 , y19 , y20 , y21 >= QQ [];  $M = matrix(R, \Gamma)$  $[1, 0, 1, 0, 1, 0, 1, 0, 1, 0, 0, 0],$  $[1, 0, 1, 0, 0, 1, y3, 1, 1, 0],$  $[1, 0, 0, 1, 1, 0, y4, y4*y9, 0, 1],$  $[1, 0, 0, 1, 0, 1, 0, y8, 0, 0],$  $[0, 1, 1, 0, y3*y9, 0, y3*y8, 0, y10, y14],$  $[0, 1, 1, 0, 0, y3*y9, 0, y11, 0],$  $[0, 1, 0, 1, y3*y9, 0, 0, 0, y15],$  $[0, 1, 0, 1, 0, y3*y9, 0, y9, y12, y16],$  $[0, 0, 0, 0, 0, 0, 0, y6, 1, y13, y17],$  $[1, y19*y20, y19, y20, y21, y2, 0, 0, 0, 0]]$  ; M  $J = ideal(M.matrix_from_{collmms}([0,1,2,3,4,5,6,8])$ . minors $(6)$ ; JJ = ideal ( y2 \* y3 \* y4 \* y6 \* y8 \* y9 \* y10 \* y11 \* y12 \* y13 \* y14 \* y15 \* y16 \* y17 \* y19 \* y20 \* y21 )  $KK = J$ . saturation  $(JJ)$ KK  $[$  1 0 1 0 1 0 0 1 0 0 0]  $[$  1 0 1 0 0 1 y3 1 1 0]  $\begin{bmatrix} 1 & 0 & 0 & 1 & 1 & 0 & 0 & 0 & 1 \end{bmatrix}$  $\begin{bmatrix} 1 & 0 & 0 & 1 & 0 & 1 & 0 & y & 0 & 0 \end{bmatrix}$  $[$  0 1 1 0 y3\*y9 0 y3\*y8 0 y10 y14]  $[$  0 1 1 0 0 y3\*y9 0 0 y11 0]  $[$  0 1 0 1 y3\*y9 0 0 0 0 y15]  $[$  0 1 0 1 0 y3\*y9 0 y9 y12 y16] [ 0 0 0 0 0 0 y6 1 y13 y17]  $[$  1 y19\*y20 y19 y20 y21 y2 0 0 0 0] (Ideal (y19\*y20 - y19 - y20 + 1, y3\*y13 + y4\*y13 - y6 - y13, y8\*y11 - y8\*y12 - y8 + y10 y11 + y12, y6\*y11 - y6\*y12 - y4\*y13 + y13, y3\*y11 + y4\*y11 - y3\*y12 - y4\*y12 - y4 - y11 + y12 + 1, y3\*y8 - y3\*y10 - y4\*y10 + y4 + y10 - 1, y2\*y4 + y4\*y19 - y4 - y19, y2\*y12\*y20 + y2\*y11 - y2\*y12 - y12\*y20 + y11\*y21 - y12\*y21 - y11 + y12, y9\*y11\*y20 - y9\*y12\*y20 y2\*y11 - y9\*y11 + y9\*y12 - y9\*y20 + y12\*y20 - y11\*y21 + y12\*y21 + y9 + y11 - y12, y6\*y12\*y19 + y4\*y13\*y19 + y6\*y12\*y20 - y4\*y13\*y21 - y6\*y12 - y13\*y19, y3\*y12\*y19 + y4\*y12\*y19 + y3\*y12\*y20 + y4\*y12\*y20 - y3\*y12 - y4\*y12 + y4\*y19 - y12\*y19 - y12\*y20 y4\*y21 + y12 - y19, y9\*y11\*y19 - y9\*y12\*y19 + y2\*y12 - y9\*y19 + y12\*y19 - y12, y4\*y11\*y19 + y4\*y12\*y20 - y4\*y11\*y21 + y4\*y12\*y21 - y4\*y12 - y11\*y19 - y12\*y20 + y12, y2\*y11\*y19 + y11\*y19\*y21 - y12\*y19\*y21 - y2\*y11 - y11\*y19 - y11\*y21 + y12\*y21 + y11, y9\*y10\*y19 y8\*y12\*y19 + y9\*y10\*y20 - y8\*y12\*y20 + y2\*y8 - y2\*y10 - y9\*y10 + y8\*y12 - y9\*y19 + y12\*y19 - y9\*y20 + y12\*y20 + y8\*y21 - y10\*y21 - y8 + y9 + y10 - y12, y3\*y9\*y19 + y3\*y9\*y20 - y3\*y9 - y2 - y21 + 1, y4\*y8\*y13 - y6\*y8 + y6\*y10 - y4\*y13 - y8\*y13 + y13, y2\*y8\*y12 + y9\*y10\*y20 - y8\*y12\*y20 + y2\*y8 - y2\*y10 - y9\*y10 - y2\*y12 - y9\*y20 + y12\*y20 + y8\*y21 - y10\*y21 - y8 + y9 + y10, y2\*y3\*y12 - y4\*y12\*y19 + y3\*y9\*y20 - y3\*y12\*y20 - y4\*y12\*y20 - y3\*y9 - y2\*y12 + y4\*y12 - y4\*y19 + y12\*y19 + y12\*y20 + y4\*y21 - y2 + y19 - y21 + 1, y4\*y9\*y11 - y4\*y9\*y12 - y4\*y9 + y12, y4\*y9\*y10 - y4\*y9 - y8\*y12 + y12, y3\*y4\*y9 - y3\*y12 - y4\*y12 + y12, y2\*y6\*y8 - y2\*y6\*y10 + y2\*y8\*y13 + y6\*y8\*y19 - y6\*y10\*y19 - y6\*y8 + y6\*y10 - y2\*y13 y8\*y13 + y13, y6\*y12\*y20^2 - y4\*y13\*y20\*y21 - y6\*y12\*y20 + y4\*y13\*y20 + y4\*y13\*y21 y4\*y13 - y13\*y20 + y13, y4\*y12\*y20^2 - y4\*y11\*y20\*y21 + y4\*y12\*y20\*y21 + y4\*y11\*y20 -

2\*y4\*y12\*y20 - y12\*y20^2 + y4\*y11\*y21 - y4\*y12\*y21 - y4\*y11 + y4\*y12 - y11\*y20 + 2\*y12\*y20 + y11 - y12, y3\*y12\*y20^2 + y4\*y11\*y20\*y21 - y4\*y12\*y20\*y21 - y4\*y11\*y20 - y3\*y12\*y20 + y4\*y12\*y20 - y4\*y11\*y21 + y4\*y12\*y21 - y4\*y20\*y21 + y4\*y11 - y4\*y12 + y4\*y20 + y11\*y20  $y12*y20 + y4*y21 - y4 - y11 + y12 - y20 + 1$ ,  $y9*y10*y20^2 - y8*y12*y20^2 + y2*y8*y20 - 1$ y2\*y10\*y20 - y9\*y10\*y20 + y8\*y12\*y20 - y9\*y20^2 + y12\*y20^2 + y8\*y20\*y21 - y10\*y20\*y21 y2\*y8 + y2\*y10 - y8\*y20 + y9\*y20 + y10\*y20 - y12\*y20 - y8\*y21 + y10\*y21 + y8 - y10, y3\*y9\*y20^2 - y3\*y9\*y20 - y2\*y20 - y20\*y21 + y2 + y20 + y21 - 1, y4\*y9\*y13\*y20 - y2\*y6\*y12 - y4\*y9\*y13 + y4\*y13\*y19 - y6\*y9\*y20 + y6\*y12\*y20 - y9\*y13\*y20 - y4\*y13\*y21 + y6\*y9 + y2\*y13 + y9\*y13 - y13\*y19 + y13\*y21 - y13, y4\*y9\*y13\*y19 + y2\*y6\*y12 - y6\*y9\*y19 y4\*y13\*y19 - y9\*y13\*y19 - y6\*y12\*y20 + y4\*y13\*y21 + y13\*y19, y4\*y9\*y12\*y19 + y4\*y9\*y12\*y20 - y4\*y9\*y12 + y4\*y9\*y19 - y9\*y12\*y19 - y9\*y12\*y20 - y4\*y9\*y21 + y2\*y12 + y9\*y12 - y9\*y19 + y12\*y21 - y12, y2\*y9\*y12\*y19 - y2\*y9\*y11 - y2^2\*y12 + y2\*y9\*y19 - y2\*y12\*y19 - y9\*y12\*y19 - y9\*y11\*y21 - y2\*y12\*y21 + y9\*y12\*y21 + y9\*y19\*y21 - y12\*y19\*y21 + y9\*y11 + 2\*y2\*y12 y9\*y19 + y12\*y19 + y12\*y21 - y12, y4\*y8\*y12\*y19 + y4\*y8\*y12\*y20 - y4\*y8\*y12 + y4\*y8\*y19 y4\*y10\*y19 - y4\*y12\*y19 - y8\*y12\*y19 - y4\*y12\*y20 - y8\*y12\*y20 - y4\*y8\*y21 + y4\*y10\*y21 + y4\*y12 + y8\*y12 - y8\*y19 + y10\*y19 + y12\*y19 + y12\*y20 - y12, y2\*y6\*y9\*y19 + y2\*y9\*y13\*y19 + y6\*y9\*y19^2 + y2\*y6\*y9\*y20 + y2\*y9\*y13\*y20 - y2\*y6\*y9 - y2^2\*y13 - y2\*y9\*y13 - y6\*y9\*y19 - y2\*y13\*y19 - y9\*y13\*y19 - y9\*y13\*y20 - y2\*y13\*y21 - y13\*y19\*y21 + 2\*y2\*y13 + y9\*y13 + y13\*y19 + y13\*y21 - y13, y4^2\*y9\*y13 - y4\*y6\*y9 - y4\*y9\*y13 + y6\*y12, y2\*y6\*y10\*y12 y4\*y10\*y13\*y19 + y6\*y9\*y10\*y20 - y6\*y10\*y12\*y20 + y9\*y10\*y13\*y20 - y8\*y12\*y13\*y20 + y4\*y10\*y13\*y21 - y6\*y9\*y10 - y2\*y6\*y12 - y2\*y10\*y13 - y9\*y10\*y13 + y8\*y12\*y13 + y4\*y13\*y19 + y10\*y13\*y19 - y6\*y9\*y20 + y6\*y12\*y20 - y9\*y13\*y20 + y12\*y13\*y20 - y4\*y13\*y21 y10\*y13\*y21 + y6\*y9 + y2\*y13 + y9\*y13 + y10\*y13 - y12\*y13 - y13\*y19 + y13\*y21 - y13, y2^2\*y6\*y12 + y4\*y13\*y19^2 + y2\*y6\*y9\*y20 + y2\*y9\*y13\*y20 - y4\*y13\*y19\*y21 - y2\*y6\*y9 y2^2\*y13 - y2\*y9\*y13 + y2\*y13\*y19 - 2\*y4\*y13\*y19 - y13\*y19^2 - y6\*y12\*y20 - y9\*y13\*y20 y2\*y13\*y21 + 2\*y4\*y13\*y21 + y13\*y19\*y21 + y9\*y13 + y13\*y19 - y13\*y21 + y13, y2\*y9\*y11^2 +  $y2^22*y11*y12 - y2*y9*y11*y12 + y9*y11^2*y21 + y2*y11*y12*y21 - 2*y9*y11*y12*y21 - 2*$ y2\*y12^2\*y21 + y9\*y12^2\*y21 - y2\*y9\*y11 - y9\*y11^2 - y2\*y11\*y12 + y9\*y11\*y12 - y9\*y11\*y21 + y9\*y12\*y21 + y9\*y11, y6\*y8\*y9\*y10 - y6\*y9\*y10^2 + y8\*y9\*y10\*y13 - y8^2\*y12\*y13 y6\*y8\*y9 + y6\*y9\*y10 - y8\*y9\*y13 - y9\*y10\*y13 + 2\*y8\*y12\*y13 + y9\*y13 - y12\*y13, y2\*y6\*y9\*y20^2 + y2\*y9\*y13\*y20^2 - y2\*y6\*y9\*y20 - y2^2\*y13\*y20 - y2\*y9\*y13\*y20 y9\*y13\*y20^2 - y2\*y13\*y20\*y21 + y2^2\*y13 + y2\*y13\*y20 + y9\*y13\*y20 + y2\*y13\*y21 - y2\*y13) of Multivariate Polynomial Ring in y2, y3, y4, y6, y8, y9, y10, y11, y12, y13, y14, y15, y16, y17, y19, y20, y21 over Rational Field, 1)

```
# y2*y4 + y4*y19 - y4 - y19 \implies y2*y4 = 1# y6*y11 - y6*y12 - y4*y13 + y13 =& y11 = y4*y12*y13# y3*y13 + y4*y13 - y6 - y13 => y6 = y3*y4*y13
```
R . < y3 , y4 , y8 ,y9 , y10 , y12 , y13 , y14 , y15 , y16 , y17 , y19 , y20 , y21 >= QQ [];

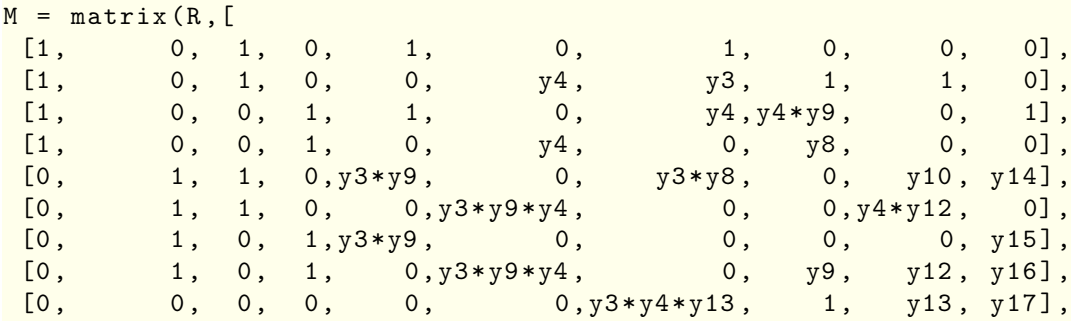

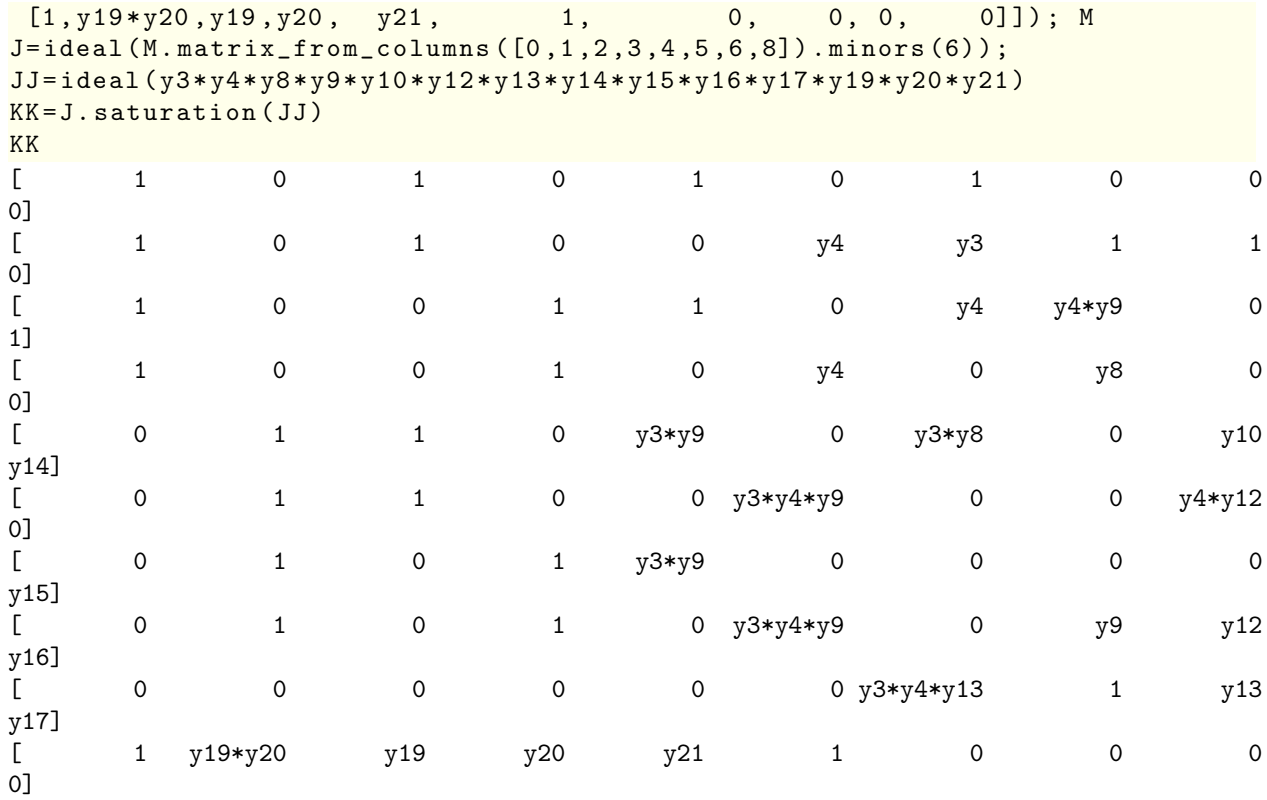

(Ideal (y9 - y12, y19\*y20 - y19 - y20 + 1, y8\*y19 - y10\*y19 - y8 + y10, y4\*y19 - y4 - y19 + 1, y4\*y10 - y4 - y8 + 1, y3\*y8 - y3\*y10 - y8 + y10, y3\*y4 - y3 - y4 + 1, y4\*y8\*y21  $y4*y8 - y8*y20 + y10*y20 - y4*y21 - y8*y21 + y4 + 2*y8 - y10 + y21 - 1, y4^2*y21 - y4^2 - 1)$ y4\*y20 - y4\*y21 + 2\*y4 + y20 - 1, y8\*y12\*y20 - y10\*y12\*y20 - y8\*y12 + y10\*y12 - y8\*y21 + y10\*y21 + y8 - y10, y4\*y12\*y20 - y4\*y12 - y12\*y20 - y4\*y21 + y4 + y12 + y21 - 1, y8\*y10\*y20 - y10^2\*y20 - y8^2\*y21 + y8\*y10\*y21 + y8^2 - 2\*y8\*y10 + y10^2 - y8\*y20 + y10\*y20 + y8\*y21 - y10\*y21, y3\*y12\*y19 + y3\*y12\*y20 - y3\*y12 + y4\*y12 - y12 - y21, y8^2\*y12 - y8\*y10\*y12 - y8\*y10 + y10^2 - y8\*y12 + y10\*y12 + y8 - y10, y4\*y8\*y12 - y4\*y12  $y8*y12 - y8 + y10 + y12$ ,  $y4^2*y12 - y4*y12 - y4 + 1$ ,  $y3*y12*y20^2 - y3*y12*y20 + y4*y21 - y4)$ y20\*y21 - y4 + 1) of Multivariate Polynomial Ring in y3, y4, y8, y9, y10, y12, y13, y14, y15, y16, y17, y19, y20, y21 over Rational Field, 1)

# y9 - y12 #  $y4*y10 - y4 - y8 + 1 => y10 = y8$ 

R. < y 3, y 4, y 8, y 9, y 13, y 14, y 15, y 16, y 17, y 19, y 20, y 21 > = Q Q [];

 $M = matrix(R, [$ 

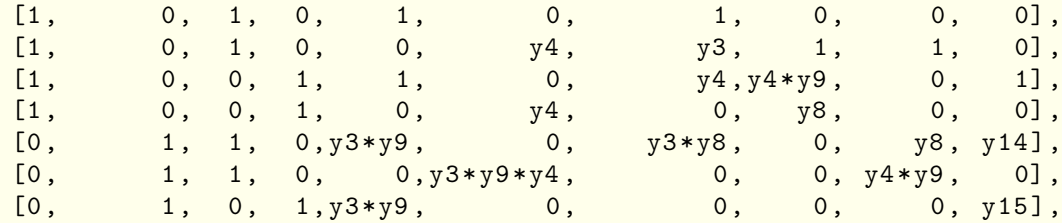

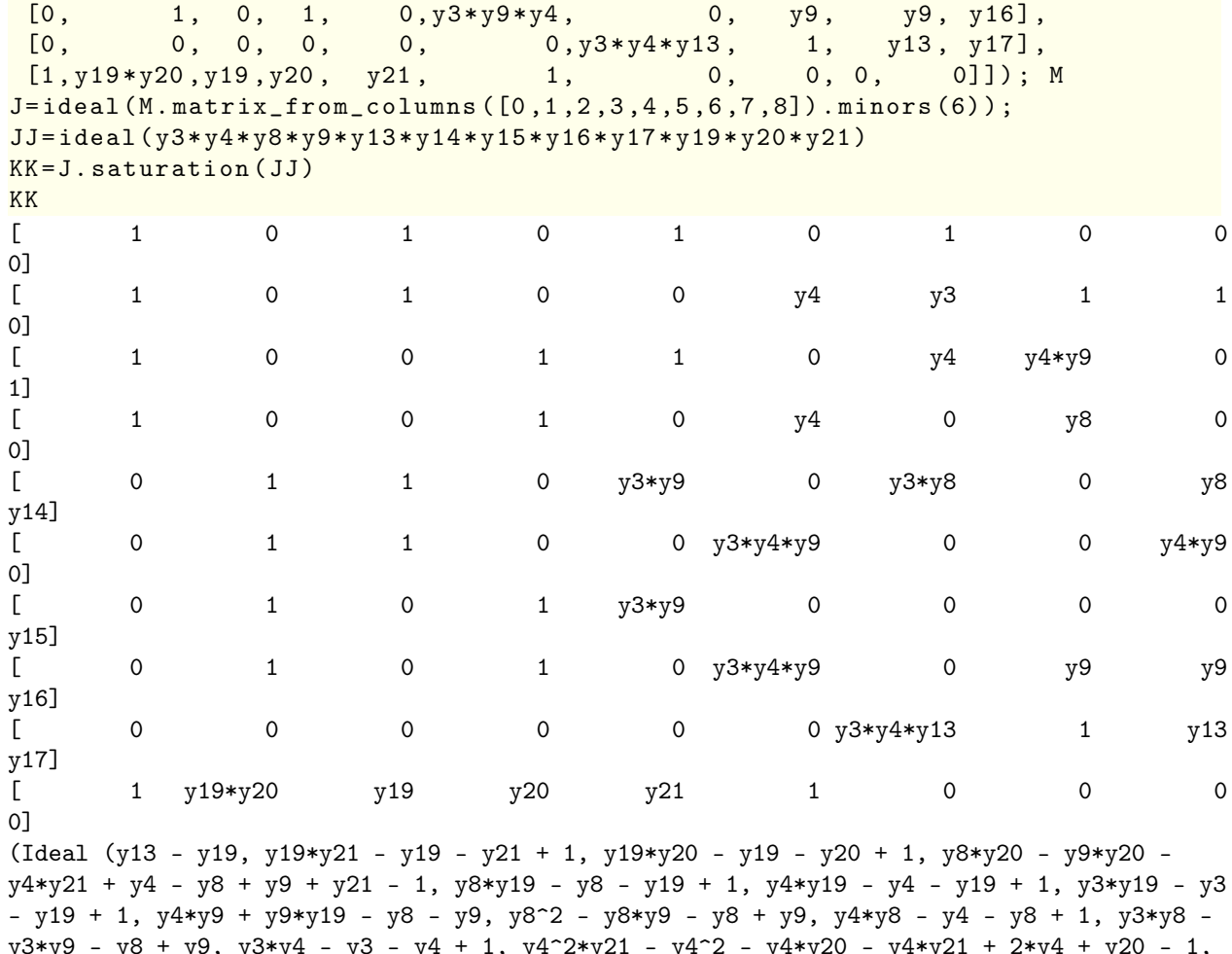

y3\*y9 - y8 + y9, y3\*y4 - y3 - y4 + 1, y4^2\*y21 - y4^2 - y4\*y20 - y4\*y21 + 2\*y4 + y20 - 1, y3\*y9\*y20 + y8 - y9 - y21, y9\*y19^2 - y9\*y19 - y19 + 1) of Multivariate Polynomial Ring in y3, y4, y8, y9, y13, y14, y15, y16, y17, y19, y20, y21 over Rational Field, 1)

# y13 - y19 #  $y3*y9*y20 + y8 - y9 - y21 => y21 = y3*y8*y20$ 

```
R. <y3, y4, y8, y9, y13, y14, y15, y16, y17, y20>=QQ [];
```

```
M = matrix(R, [
```
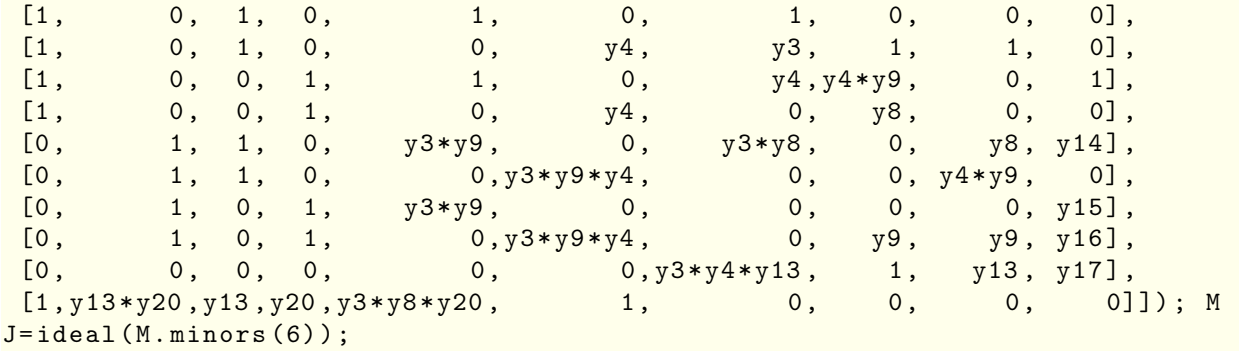

```
JJ = ideal ( y3 * y4 * y8 * y9 * y13 * y14 * y15 * y16 * y17 * y20 )
KK=J.saturation (JJ)
KK
[ 1 0 1 0 1 0 1 0 0
0]
\begin{bmatrix} 1 & 0 & 1 & 0 & 0 & y4 & y3 & 1 & 1 \end{bmatrix}0]
[ 1 0 0 1 1 0 y4 y4*y9 0
1]
[ 1 0 0 1 0 y4 0 y8 0
0]
[ 0 1 1 0 y3*y9 0 y3*y8 0 y8
y14]
[ 0 1 1 0 0 y3*y4*y9 0 0 y4*y9
0]
[ 0 1 0 1 y3*y9 0 0 0 0
y15]
\begin{bmatrix} 0 & 0 & 1 & 0 & 1 \end{bmatrix} 0 \begin{bmatrix} 1 & 0 & 0 & 1 \end{bmatrix} 0 \begin{bmatrix} 1 & 0 & 0 & 0 \end{bmatrix} 9 \begin{bmatrix} 1 & 0 & 0 & 0 \end{bmatrix} 9 \begin{bmatrix} 1 & 0 & 0 & 0 \end{bmatrix} 9 \begin{bmatrix} 1 & 0 & 0 & 0 \end{bmatrix} 9 \begin{bmatrix} 1 & 0 & 0 & 0 \end{bmatrix} 9 \begin{bmatrix} 1 & 0 & 0 & 0 \end{by16]
[ 0 0 0 0 0 0 0 \frac{1}{3} 0 0 \frac{1}{3} 1 y 13
y17]
[ 1 y13*y20 y13 y20 y3*y8*y20 1 0 0 0
0]
(Ideal (y13 - y17, y8 - y14 + y15 - 1, y17*y20 - y17 - y20 + 1, y16*y20 - y16 - y20 + 1,
y15*y20 - y16, y9*y20 - y14*y20 - y9 + y14 - y15 + y16 - y20 + 1, y4*y20 - y4 - y20 + 1,
y16*y17 - y16 - y17 + 1, y15*y17 - y15 - y17 + 1, y14*y17 - y14 - y17 + 1, y9*y17 - y14 +
y15 - y16, y4*y17 - y4 - y17 + 1, y3*y17 - y3 - y17 + 1, y15*y16 - y16^2 - y15 + y16,
y14*y16 - y16^2 - y14 + y16, y9*y16 - y16^2 - y9 + y16, y4*y16 - 1, y3*y16 - y3 - y16 + 1,
y9*y15 - y14*y15 + y15^2 - y16^2 - y9 + y14 - 2*y15 + 2*y16, y4*y15 - y15 + y16 - 1,y9*y14 - y14^2 + y14*y15 - y16^2 - y9 - y15 + 2*y16, y4*y14 - y14 + y16 - 1, y3*y14 -
y3*y15 + y3 - y14 + y16 - 1, y4*y9 - y9 + y16 - 1, y3*y9 - y9 - y15 + y16, y3*y4 - y3 - y4
+ 1) of Multivariate Polynomial Ring in y3, y4, y8, y9, y13, y14, y15, y16, y17, y20 over
Rational Field, 0)
# y13 - y17 , y15*y20 - y16
# y8 - y14 + y15 - 1 \implies y14 = y8*y15R . < y3 , y4 , y8 ,y9 , y13 , y15 , y20 >= QQ [];
M = matrix(R, [[1, 0, 1, 0, 1, 0, 1, 0, 1, 0, 0, 0],[1, 0, 1, 0, 0, y4, y3, 1, 1, 0],[1 , 0 , 0 , 1 , 1 , 0 , y4 , y4 * y9 , 0 , 1] ,
 [1, 0, 0, 1, 0, y4, 0, y8, 0, 0],[0, 1, 1, 0, y3*y9, 0, y3*y8, 0, y8, y8*y15],<br>
[0. 1, 1, 0, 0, y3*y9*y4, 0, 0, y4*y9, 0],[0, 1, 1, 0, 0, y3*y9*y4, 0, y4*y9, 0],[0, 1, 0, 1, y3*y9, 0, 0, 0, y15],[0, 1, 0, 1, 0, y3*y9*y4, 0, y9, y15*y20],[0, 0, 0, 0, 0, 0, 0, 0, 0, 1, y13, y13][1, y13*y20, y13, y20, y3*y8*y20, 1, 0, 0, 0]M
```
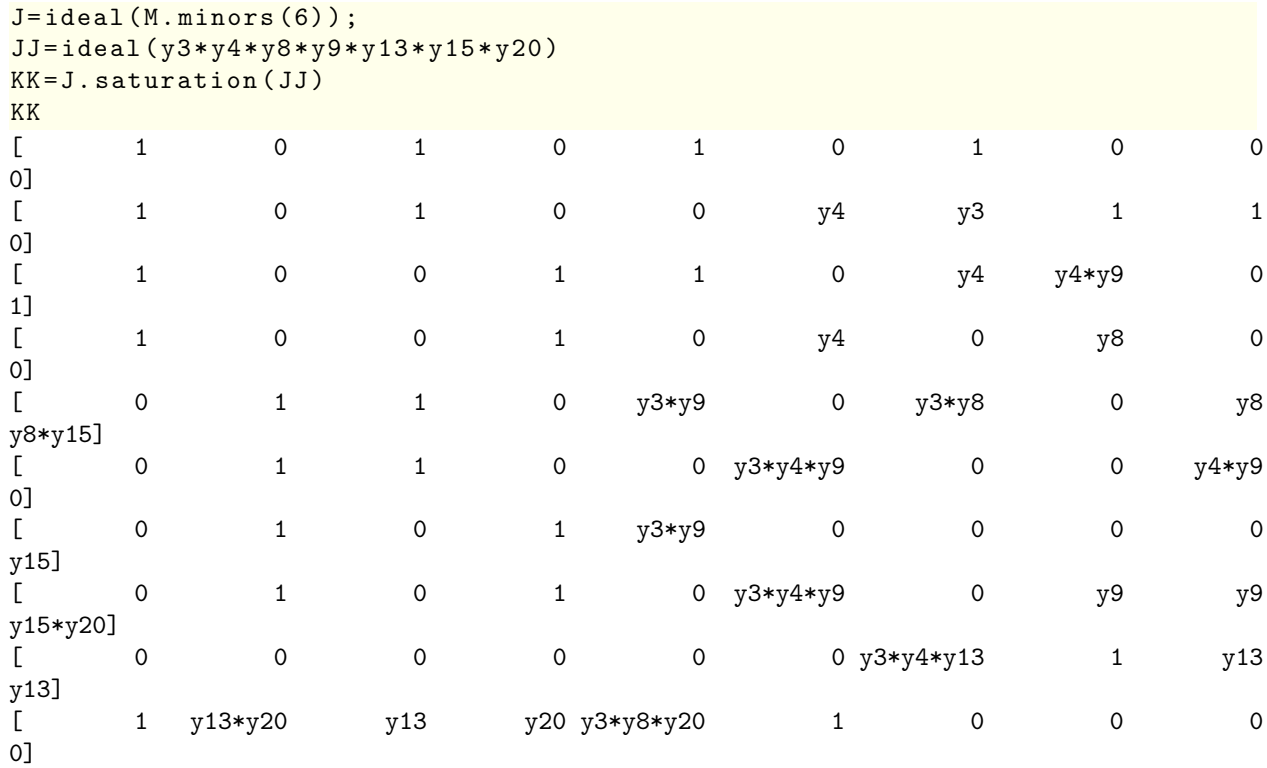

(Ideal (y15\*y20 + y3 - y15 - 1, y13\*y20 - y13 - y20 + 1, y9\*y20 - y9 - y20 + 1, y8\*y20 y8 - y20 + 1, y4\*y20 - y4 - y20 + 1, y3\*y20 - 1, y13\*y15 - y13 - y15 + 1, y8\*y15 - y8 y15 + 1, y4\*y15 - y3, y3\*y15 + y9\*y15 - y15^2 - y3 - y9 + 1, y9\*y13 + y3 - y8 - y15, y8\*y13 - y8 - y13 + 1, y4\*y13 - y4 - y13 + 1, y3\*y13 - y3 - y13 + 1, y4\*y9 - y3 - y9 + y15, y3\*y9 - y3 - y9 + 1, y8^2 - y8\*y9 - y8 + y9, y4\*y8 - y4 - y8 + 1, y3\*y8 - y3 - y8 + 1, y3\*y4 - y3 - y4 + 1, y3^2 + y9\*y15 - y15^2 - 2\*y3 - y9 + y15 + 1, y9^2\*y15 - y9\*y15^2 y9^2 + y15^2 + y9 - y15) of Multivariate Polynomial Ring in y3, y4, y8, y9, y13, y15, y20 over Rational Field, 1)

KK [0]. primary\_decomposition () ;

[Ideal (y20 - 1, y13 - 1, y9 - y15, y8 - 1, y3 - 1, y4\*y15 - 1) of Multivariate Polynomial Ring in y3, y4, y8, y9, y13, y15, y20 over Rational Field, Ideal (y13 - 1, y9 - 1, y8 - 1, y4 - 1, y3 - y15, y15\*y20 - 1) of Multivariate Polynomial Ring in y3, y4, y8, y9, y13, y15, y20 over Rational Field, Ideal (y20 - 1, y15 - 1, y8 - 1, y4 - 1, y3 - 1, y9\*y13 - 1) of Multivariate Polynomial Ring in y3, y4, y8, y9, y13, y15, y20 over Rational Field, Ideal (y20 - 1, y15 - 1, y13 - 1, y8 - y9, y4 - 1, y3 - 1) of Multivariate Polynomial Ring in y3, y4, y8, y9, y13, y15, y20 over Rational Field]

# results # for y20 - 1, y13 - 1, y9 - y15, y8 - 1, y3 - 1, y4\*y15 - 1 the slack  $\setminus$ matrix has the form  $M = matrix(R, [$  $[1, 0, 1, 0, 1, 0, y9, 0, 0, 0],$  $[1, 0, 1, 0, 0, 1, y9, 1, 1, 0],$  $[1, 0, 0, 1, 1, 0, 1, 1, 0, 1]$ 

 $[1, 0, 0, 1, 0, 1, 0, 1, 0, 0],$  $[0, 1, 1, 0, y9, 0, y9, 0, 1, y9],$  $[0, 1, 1, 0, 0, y9, 0, 0, 1, 0],$  $[0, 1, 0, 1, y9, 0, 0, 0, 0, y9],$  $[0, 1, 0, 1, 0, y9, 0, y9, y9, y9]$  $[0, 0, 0, 0, 0, 0, 0, 1, 1, 1, 1],$  $[1, 1, 1, 1, 1, y9, 0, 0, 0, 0]$ M . matrix\_from\_rows\_and\_columns\  $((3, 2, 1, 0, 7, 6, 5, 4, 8, 9), (0, 1, 3, 2, 5, 4, 7, 6, 9, 8])$ [ 1 0 1 0 1 0 1 0 0 0] [ 1 0 1 0 0 1 1 1 1 0] [ 1 0 0 1 1 0 1 y9 0 1] [ 1 0 0 1 0 1 0 y9 0 0] [ 0 1 1 0 y9 0 y9 0 y9 y9] [ 0 1 1 0 0 y 9 0 0 y 9 0] [ 0 1 0 1 y9 0 0 0 0 1] [ 0 1 0 1 0 y9 0 y9 y9 1] [ 0 0 0 0 0 0 1 1 1 1] [ 1 1 1 1 y9 1 0 0 0 0] # for y13 - 1, y9 - 1, y8 - 1, y4 - 1, y3 - y15, y15\*y20 - 1 the slack  $\setminus$ matrix has the form  $M =$  matrix  $(R, [$ <br>[1, 0, 1, 0,  $1, 0, 1, 0, 0, 0]$  $[1, 0, 1, 0, 0, 1, y3, 1, 1, 0],$  $[1, 0, 0, 1, 1, 0, 1, 1, 0, 1],$ <br> $[1, 0, 0, 1, 0, 1, 0, 1, 0, 0],$  $[1, 0, 0, 1, 0, 1, 0, 1, 0, 0],$  $[0, 1, 1, 0, y3, 0, y3, 0, 1, y3],$  $[0, 1, 1, 0, 0, y3, 0, 0, 1, 0],$  $[0, 1, 0, 1, y3, 0, 0, 0, 0, y3],$  $[0, 1, 0, 1, 0, y3, 0, 1, 1, 1],$  $[0, 0, 0, 0, 0, 0, 0, y3, 1, 1, 1],$  $[y3, 1, y3, 1, y3, y3, 0, 0, 0, 0]]$ ; M . matrix\_from\_rows\_and\_columns\  $([3, 2, 1, 8, 9, 6, 5, 4, 0, 7], [7, 1, 3, 8, 5, 9, 0, 6, 4, 2])$ [ 1 0 1 0 1 0 1 0 0 0] [ 1 0 1 0 0 1 1 1 1 0] [ 1 0 0 1 1 0 1 y3 0 1] [ 1 0 0 1 0 1 0 y 3 0 0] [ 0 1 1 0 y 3 0 y 3 0 y 3 y 3] [ 0 1 1 0 0 y 3 0 0 y 3 0] [ 0 1 0 1 y3 0 0 0 0 1] [ 0 1 0 1 0 y3 0 y3 y3 1] [ 0 0 0 0 0 0 1 1 1 1] [ 1 1 1 1 y 3 1 0 0 0 0]

# for y20 - 1, y15 - 1, y8 - 1, y4 - 1, y3 - 1, y9\*y13 - 1 the slack  $\setminus$ matrix has the form  $M = matrix (R, [$  $[1, 0, 1, 0, 1, 0, 1, 0, 1, 0, 0, 0],$  $[1, 0, 1, 0, 0, 1, 1, 1, 1, 1, 0]$  $[1, 0, 0, 1, 1, 0, 1, y9, 0, 1],$  $[1, 0, 0, 1, 0, 1, 0, 1, 0, 1, 0, 0],$  $[0, 1, 1, 0, y9, 0, 1, 0, 1, 1]$  $[0, 1, 1, 0, 0, y9, 0, 0, y9, 0]$  $[0, 1, 0, 1, y9, 0, 0, 0, 0, 1],$  $[0, 1, 0, 1, 0, y9, 0, y9, y9, 1],$  $[0, 0, 0, 0, 0, 0, 0, 1, y9, 1, 1],$  $[y9, 1, 1, y9, y9, y9, 0, 0, 0, 0]$ M . matrix\_from\_rows\_and\_columns\  $([0, 1, 2, 8, 9, 5, 6, 7, 3, 4], [6, 1, 2, 9, 4, 8, 0, 7, 5, 3])$ [ 1 0 1 0 1 0 1 0 0 0] [ 1 0 1 0 0 1 1 1 1 0] [ 1 0 0 1 1 0 1 y9 0 1] [ 1 0 0 1 0 1 0 y 9 0 0] [ 0 1 1 0 y9 0 y9 0 y9 y9] [ 0 1 1 0 0 y9 0 0 y9 0] [ 0 1 0 1 y9 0 0 0 0 1] [ 0 1 0 1 0 y9 0 y9 y9 1] [ 0 0 0 0 0 0 1 1 1 1] [ 1 1 1 1 y9 1 0 0 0 0] # for  $y20 - 1$ ,  $y15 - 1$ ,  $y13 - 1$ ,  $y8 - y9$ ,  $y4 - 1$ ,  $y3 - 1$  the slack matrix has the form  $M = matrix (R, [$  $[1, 0, 1, 0, 1, 0, 1, 0, 1, 0, 0, 0],$  $\begin{bmatrix} 1 & 0 & 1 & 0 & 0 & 1 & 1 & 1 & 1 & 1 & 0 \ 1 & 0 & 0 & 1 & 1 & 0 & 1 & 1 & 0 \end{bmatrix}$ ,<br> $\begin{bmatrix} 1 & 0 & 0 & 1 & 1 & 0 & 1 & 1 & 0 & 0 & 1 \end{bmatrix}$ ,  $\begin{bmatrix} 1 & 0 & 0 & 1 & 1 & 0 & 1 & 1 & 0 \\ 1 & 0 & 0 & 1 & 0 & 1 & 0 & 1 & 0 \\ 0 & 0 & 0 & 1 & 0 & 1 & 0 & 1 & 0 \end{bmatrix}$  $\begin{bmatrix} 1 \text{,} & 0 \text{,} & 0 \text{,} & 1 \text{,} & 0 \text{,} & 1 \text{,} & 0 \text{,} & y8 \text{,} & 0 \text{,} & 0 \end{bmatrix}, \\ \begin{bmatrix} 0 \text{,} & 1 \text{,} & 1 \text{,} & 0 \text{,} & y8 \text{,} & 0 \text{,} & y8 \text{,} & 0 \text{,} & y8 \text{,} & y8 \end{bmatrix},$  $[0, 1, 1, 0, y8, 0, y8, 0, y8, y8],$ <br> $[0, 1, 1, 0, 0, y8, 0, 0, y8, 0],$  $[0, 1, 1, 0, 0, y8, 0, 0, y8, 0],$  $[0, 1, 0, 1, y8, 0, 0, 0, 0, 1],$  $[0, 1, 0, 1, 0, y8, 0, y8, y8, 1],$  $[0, 0, 0, 0, 0, 0, 0, 1, 1, 1, 1],$  $[1, 1, 1, 1, y8, 1, 0, 0, 0, 0]$